## week12: Die Matrix-Darstellung des 1D Bose-Hubbard Modells: Zeitevolution von  $\langle a_\ell^+ a_\ell\rangle(t)$

Wiederholen wir noch einmal das Setup aus dem week11: Das eindimensionale Bose-Hubbard-Modell mit  $L$  Gitterplätzen und  $N$  Teilchen ist gegeben durch den Hamiltonoperator

$$
H = \varepsilon H_0 + u H_{\text{int}} : L_s^2(\Gamma^N) \to L_s^2(\Gamma^N) \tag{1}
$$

mit dem eindimensionalen Ortsraum-Gitter

$$
\Gamma \ := \ \left\{ \, 1 \, , \, 2 \, , \, \cdots \, , \, L \, \right\} \tag{2}
$$

Der kinetische Energie-Anteil  $H_0$  ist

$$
H_0 = \sum_{j=1}^{L-1} \left( a_j^+ a_{j+1} + a_{j+1}^+ a_j \right) \tag{3}
$$

und die Wechselwirkungs-Energie  $H_{int}$  ist gegeben durch

$$
H_{\rm int} = \sum_{j=1}^{L} a_j^+ a_j^+ a_j a_j \tag{4}
$$

Die bosonischen Erzeugungs- und Vernichtungsoperatoren  $a_i^+$  $j^+$ ,  $a_j$  sind gegeben durch Definition 8.1 mit der Einteilchen-Basis (das ist die Standardbasis von  $\mathbb{C}^{|\Gamma|} = \mathbb{C}^{L}$ )

$$
B = \{ e_j : \Gamma \to \mathbb{C} \mid e_j(i) = \delta_{j,i}, 1 \le j \le |\Gamma| = L \}
$$
\n
$$
(5)
$$

und genügen den Vertauschungsrelationen

$$
[a_i, a_j^+] = \delta_{i,j} \tag{6}
$$

Eine ONB von  $L_s^2(\Gamma^N)$  hatten wir im Theorem 5.1 im week5 angegeben,

$$
B_N = \left\{ \left[ \frac{N!}{\Pi_j n_j!} \right]^{1/2} \otimes_j^s e_j^{\otimes_s n_j} \mid n_j \in \{0, 1, \cdots, N\}, \sum_j n_j = N \right\} \tag{7}
$$

Wir kürzen ab:

$$
|n_1, n_2, \cdots, n_L\rangle \quad := \quad \left[\frac{N!}{\Pi_j n_j!}\right]^{1/2} \otimes_j^s e_j^{\otimes_s n_j} \tag{8}
$$

so dass also

$$
B_N = \left\{ |n_1, n_2, \cdots, n_L\rangle | n_1 + n_2 + \cdots + n_L = N, n_j \in \{0, 1, ..., N\} \right\}
$$
 (9)

Im Theorem 5.1 hatten wir uns auch überlegt, dass es genau

$$
\dim L_s^2(\Gamma^N) = |B_N| = \binom{N+L-1}{L-1} \tag{10}
$$

Basisvektoren gibt. Die physikalische Bedeutung ist, dass, wenn sich das System in einem Zustand befindet, welcher durch den Basisvektor  $|n_1, n_2, \dots, n_L\rangle$  beschrieben wird, dann befinden sich  $n_1$  Teilchen am Gitterplatz 1,  $n_2$  Teilchen am Gitterplatz 2 usw. bis  $n_L$  Teilchen am Gitterplatz L, insgesamt haben wir also  $n_1 + \cdots + n_L = N$  Teilchen.

Im Theorem 8.1 im week8 hatten wir die Wirkung der Erzeugungs- und Vernichtungsoperatoren auf die Basis-Vektoren angegeben, es war

$$
a_j^+ |n_1, n_2, \cdots, n_L\rangle = \sqrt{n_j + 1} |n_1, n_2, \cdots, n_j + 1, \cdots, n_L\rangle
$$
 (11)

$$
a_j |n_1, n_2, \cdots, n_L\rangle = \sqrt{n_j} |n_1, n_2, \cdots, n_j - 1, \cdots, n_L\rangle \qquad (12)
$$

Daraus ergibt sich dann die folgende Wirkungsweise von  $H_0$  und  $H_{\text{int}}$ :

<span id="page-1-0"></span>
$$
H_0 |n_1, \cdots, n_L\rangle = \sum_{j=1}^{L-1} \left\{ \sqrt{n_j + 1} \sqrt{n_{j+1}} \times |n_1, \cdots, n_j + 1, n_{j+1} - 1, \cdots, n_L\rangle \right\} + \sqrt{n_j} \sqrt{n_{j+1} + 1} \times |n_1, \cdots, n_j - 1, n_{j+1} + 1, \cdots, n_L\rangle \right\}
$$
 (13)

und

<span id="page-1-1"></span>
$$
H_{\text{int}} |n_1, \cdots, n_L\rangle = \sum_{j=1}^L n_j(n_j - 1) \times |n_1, \cdots, n_L\rangle \qquad (14)
$$

Die Matrix-Darstellung von H ist dann gegeben durch die  $|B_N| \times |B_N|$  - Matrix

<span id="page-1-3"></span>
$$
\left( \left\langle n_1, \cdots, n_L \right| H \left| m_1, \cdots, m_L \right\rangle \right) \in \mathbb{R}^{|B_N| \times |B_N|}
$$
 (15)

wobei, da wir ja eine Orthonormalbasis haben, die Rechenregel

<span id="page-1-2"></span>
$$
\langle n_1, \cdots, n_L | m_1, \cdots, m_L \rangle = \delta_{n_1, m_1} \times \cdots \times \delta_{n_L, m_L}
$$
 (16)

zu berücksichtigen ist. Durch die Gleichungen [\(13\)](#page-1-0), [\(14\)](#page-1-1) und [\(16\)](#page-1-2) sind die Matrix-Elemente [\(15\)](#page-1-3) eindeutig festgelegt. Auf der Hauptdiagonalen stehen die Zahlen  $\sum_{j=1}^{L} n_j(n_j-1)$ , und off-diagonal Elemente können nur dann ungleich 0 sein, wenn sie sich in maximal 2 Besetzungszahlen, die zu benachbarten Gitterplätzen gehören, um maximal  $\pm 1$  unterscheiden tun. Mit anderen Worten, die meisten off-diagonal Elemente sind 0 und man hat eine dünnbesetzte Matrix. Diese Matrix hatten wir in dem week11.txt mit R-Code angelegt.

## Die Funktion  $\langle a_\ell^+ a_\ell\rangle(t)$

Wir betrachten jetzt den Anfangszustand

$$
\psi_0 := |n\rangle = |n_1, n_2, \cdots, n_L\rangle \tag{17}
$$

Zum Zeitpunkt  $t = 0$  befinden sich also  $n_j$  Teilchen am Gitterplatz  $j \in \{1, 2, \dots, L\}$ . Die Zeitevolution von dem  $\psi_0$  ist dann gegeben durch die zeitabhängige Schrödinger-Gleichung (wir setzen das  $\hbar$  auf 1 oder absorbieren es in die Parameter  $\varepsilon$  und  $u$  des Hamilton-Operators)

$$
i\frac{\partial}{\partial t}\psi_t = H\psi_t \tag{18}
$$

und die Lösung können wir mit Hilfe des Matrix-Exponentials schreiben,

$$
\psi_t = e^{-itH} \psi_0 \tag{19}
$$

Die Anzahl der Teilchen am Gitterplatz  $\ell \in \{1, 2, \dots, L\}$  zur Zeit  $t > 0$  ist dann gegeben durch

<span id="page-2-0"></span>
$$
\langle \psi_t | a_\ell^+ a_\ell \psi_t \rangle =: \langle a_\ell^+ a_\ell \rangle(t) \tag{20}
$$

Um die Notation nicht zu schwerfällig werden zu lassen, haben wir die  $\psi_0$ -Abhängigkeit auf der rechten Seite von [\(20\)](#page-2-0) nicht explizit gemacht, eine genauere Notation wäre etwa  $\langle a_{\ell}^{+}$  $_{\ell}^{+}a_{\ell}\rangle_{\psi_{0}}(t)$  . Diese Funktion wollen wir jetzt in dem week12.txt berechnen. Dazu gehen wir folgendermassen vor: Wir schreiben (mit  $B_N$  die Menge aller Basisvektoren)

$$
\langle a_{\ell}^{+} a_{\ell} \rangle(t) = \sum_{\substack{|m\rangle \in B_{N} \\ \dots \\ |m\rangle \in B_{N}}} \langle \psi_{t} | a_{\ell}^{+} a_{\ell} m \rangle \langle m | \psi_{t} \rangle
$$
  
\n
$$
= \sum_{\substack{|m\rangle \in B_{N} \\ \dots \\ |m\rangle \in B_{N}}} m_{\ell} \times |\langle m | e^{-itH} | \psi_{0} \rangle|^{2}
$$
  
\n
$$
= \sum_{\substack{|m\rangle \in B_{N} \\ m_{1}, \dots, m_{L} = 0}} m_{\ell} \times |\langle m_{1}, \dots, m_{L} | e^{-itH} | n_{1}, n_{2}, \dots, n_{L} \rangle|^{2}
$$
(21)

und die Matrix-Elemente

$$
\langle m | e^{-itH} | \psi_0 \rangle = \langle m | e^{-itH} | n \rangle = \langle m_1, \cdots, m_L | e^{-itH} | n_1, n_2, \cdots, n_L \rangle
$$
 (22)

berechnen wir mit Hilfe der Eigenwerte und Eigenvektoren von H, die wir im week11 berechnet hatten: Ist etwa

$$
H v_j = E_j v_j \tag{23}
$$

mit  $1 \leq j \leq |B_N|$  und  $v_j \in \mathbb{R}^{|B_N|}$  und  $(v_j, v_k) = \delta_{j,k}, H$  ist ja eine reelle, symmetrische Matrix und die eigen()-Funktion liefert uns genau den Vektor der Eigenwerte

$$
e := (E_1, \cdots, E_{|B_N|}) \tag{24}
$$

mit der Matrix der orthonormierten Eigenvektoren

$$
V := \begin{pmatrix} | & & | \\ v_1 & \cdots & v_{|B_N|} \\ | & & | \end{pmatrix}
$$
 (25)

dann können wir schreiben

$$
\langle m | e^{-itH} | n \rangle = \sum_{j} \langle m | e^{-itH} | v_j \rangle \langle v_j | n \rangle = \sum_{j} \langle m | v_j \rangle e^{-itE_j} \langle v_j | n \rangle
$$
 (26)

Okay, schauen wir uns ein paar Bilder an:

## $\langle a_\ell^+ a_\ell\rangle(t) \ \ \text{für} \ \ L=2, \ N=20$  :

Selbst für den Fall von nur  $L = 2$  Gitterplätzen, da würde man vielleicht vermuten, dass da nicht allzuviel passieren kann, zeigt diese Funktion schon ein sehr komplexes Verhalten, wenn der Wechselwirkungsparameter  $u$  in dem Hamiltonoperator langsam von 0 auf grössere Werte 'hochgedreht' wird. In den folgenden 12 Bildern ist also  $L = 2$ , wir nehmen insgesamt  $N = 20$  Teilchen, der Anfangszustant sei

$$
\psi_0 = |n\rangle = |n_1, n_2\rangle := |20, 0\rangle
$$

20 Teilchen auf Gitterplatz 1 und 0 Teilchen auf Gitterplatz 2 zum Zeitpunkt  $t = 0$ , und die Zeitachse ist jeweils  $t \in [0, 500]$ . Das  $\varepsilon$ , der Parameter vor der kinetischen Energie  $H_0$ , ist  $\varepsilon = 1$ , und für den Wechselwirkungsparameter u vor dem  $H_{\text{int}}$  schreiben wir

$$
u = \frac{g}{N} = \frac{g}{20}
$$

und wählen dann für  $q$  die folgenden Werte:

$$
g \in \{0.0, 1/16, 1/8, 1/4, 1/2, 1.0, 1.5, 2.0, 2.5, 3.0, 5.0, 10.0\}
$$

Man bekommt dann die folgenden Bilder, die Anzahl der Atome auf Gitterplatz 1 in schwarz und die Anzahl der Teilchen auf Gitterplatz 2 zur Zeit  $t \in [0, 500]$  in rot:

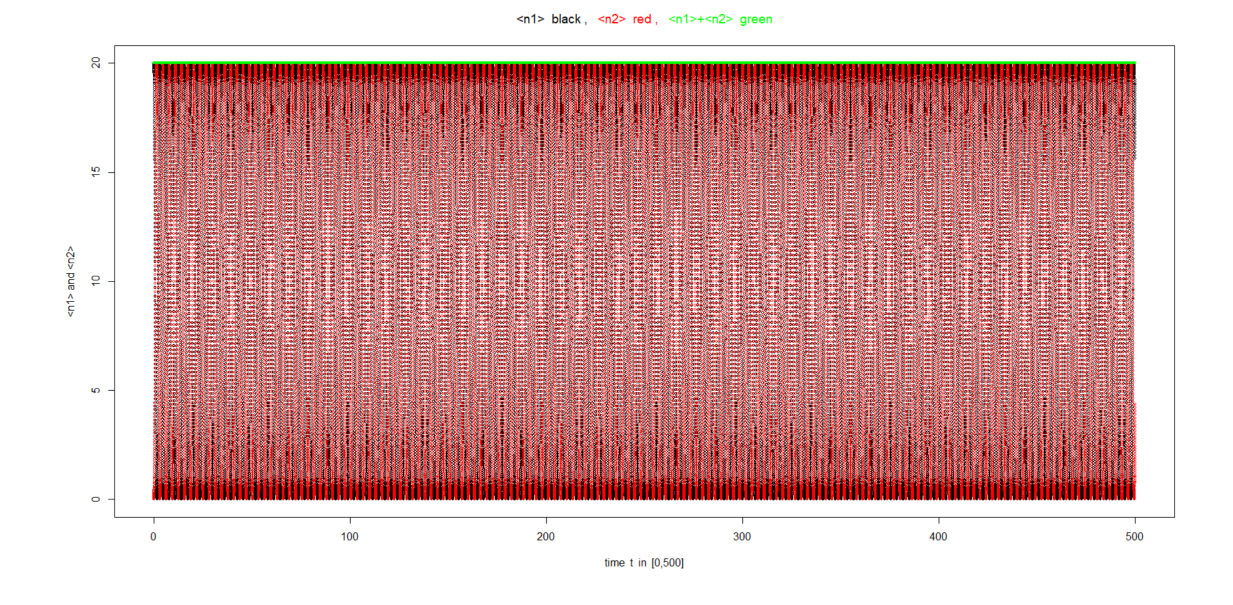

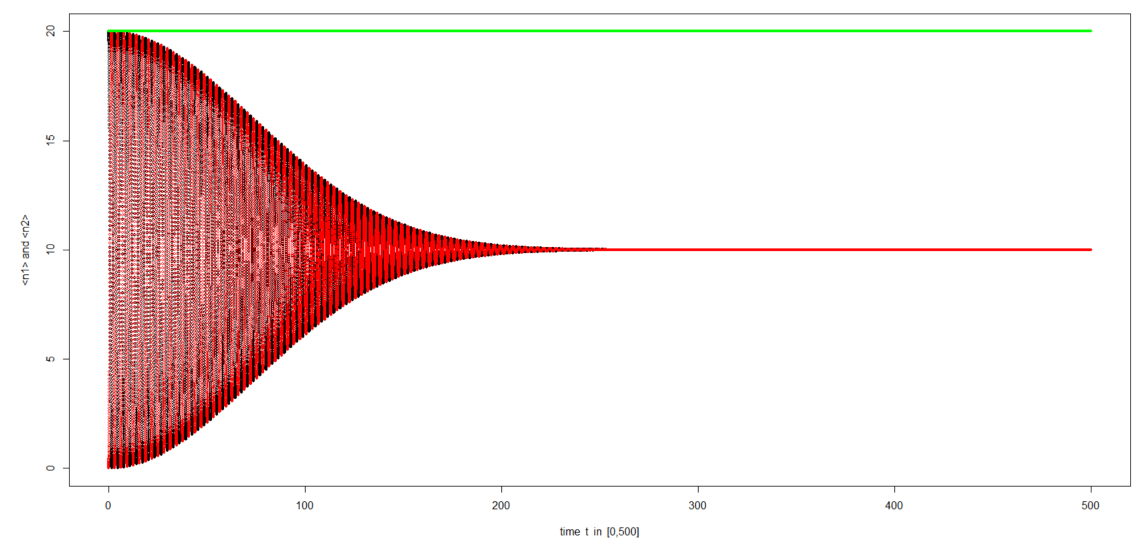

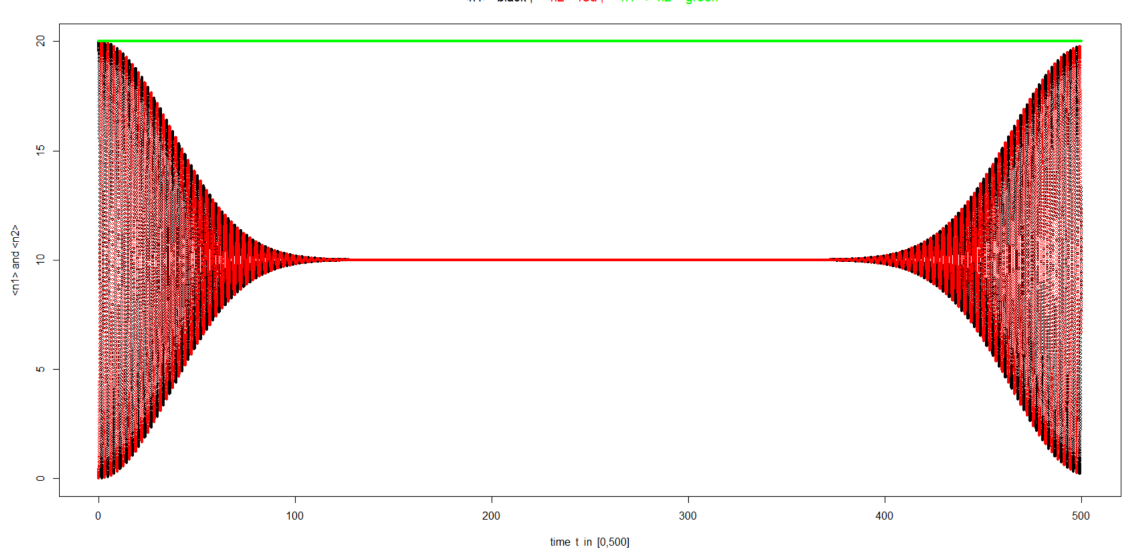

<n1> black, <n2> red, <n1>+<n2> green

<n1> black, <n2> red, <n1>+<n2> green

<n1> black, <n2> red, <n1>+<n2> green

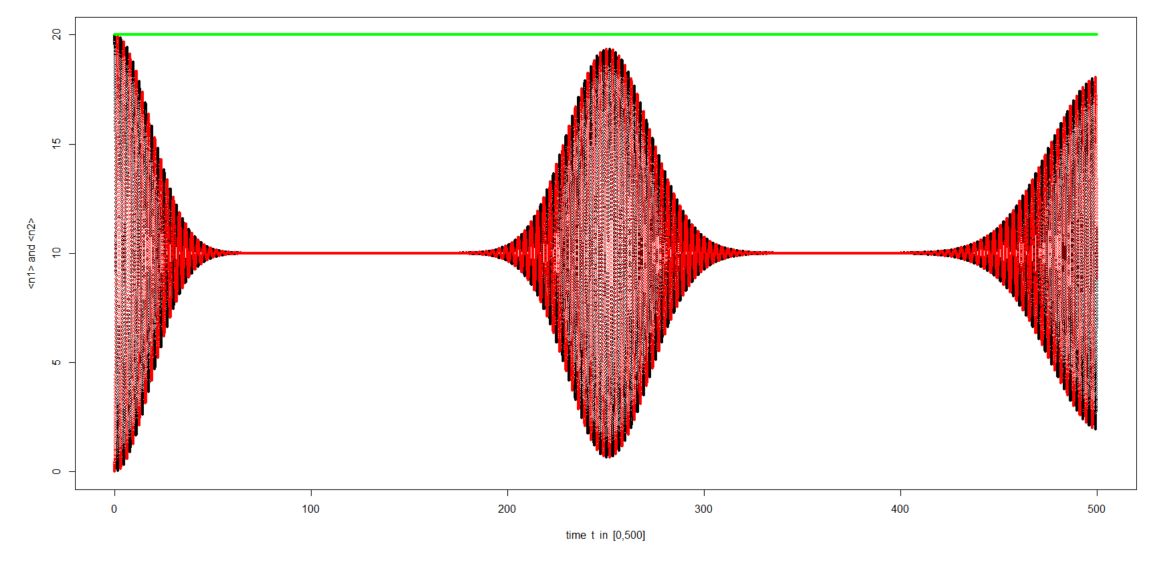

<n1> black, <n2> red, <n1>+<n2> green

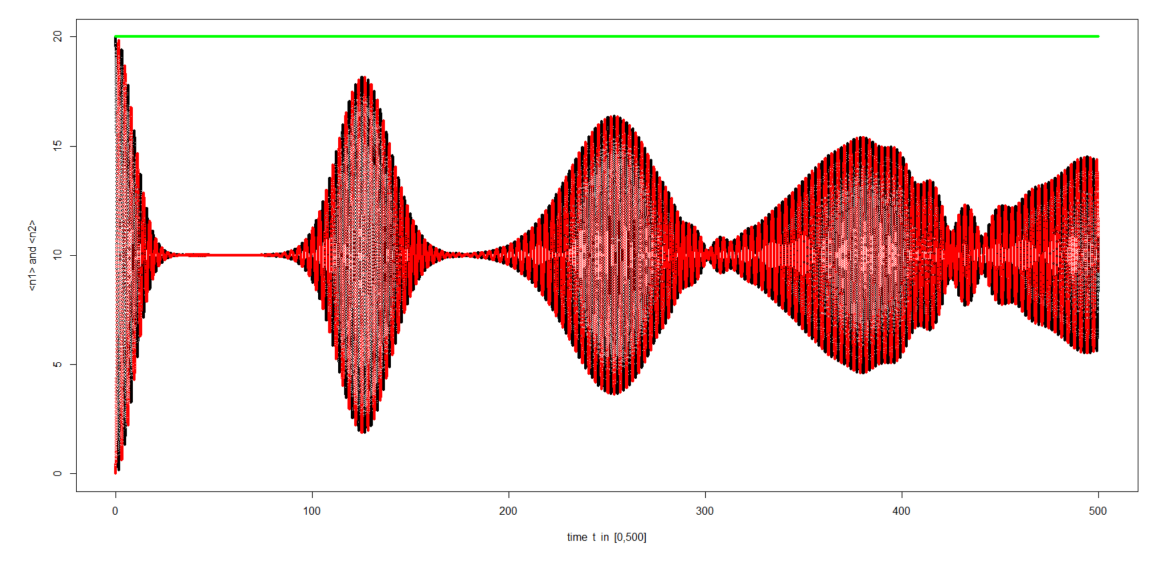

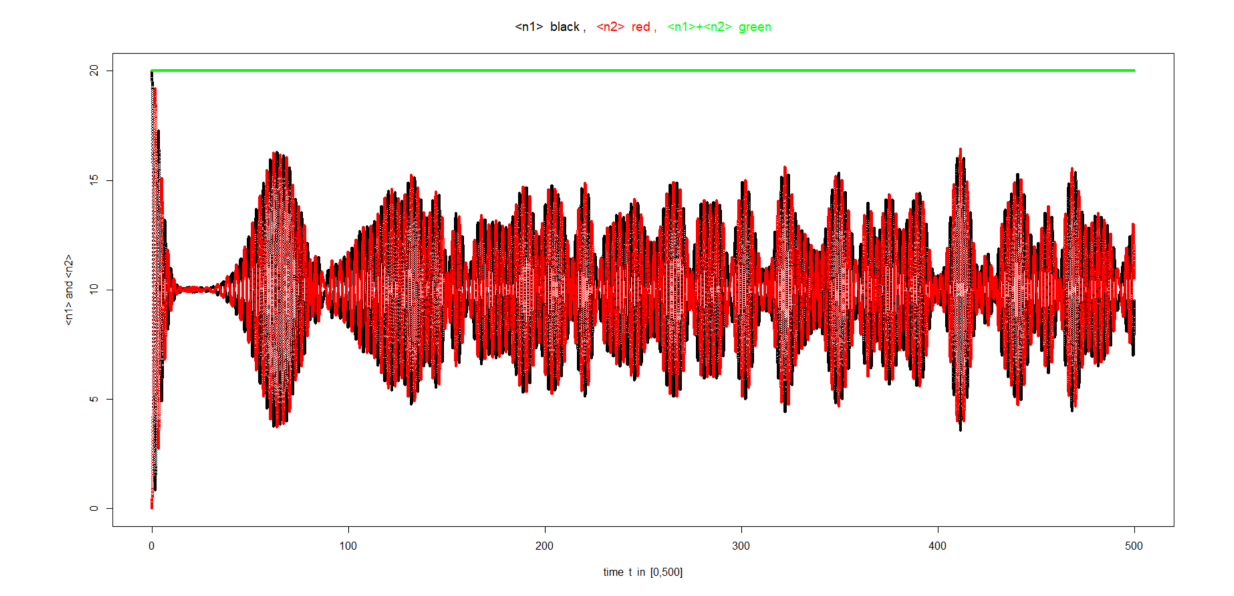

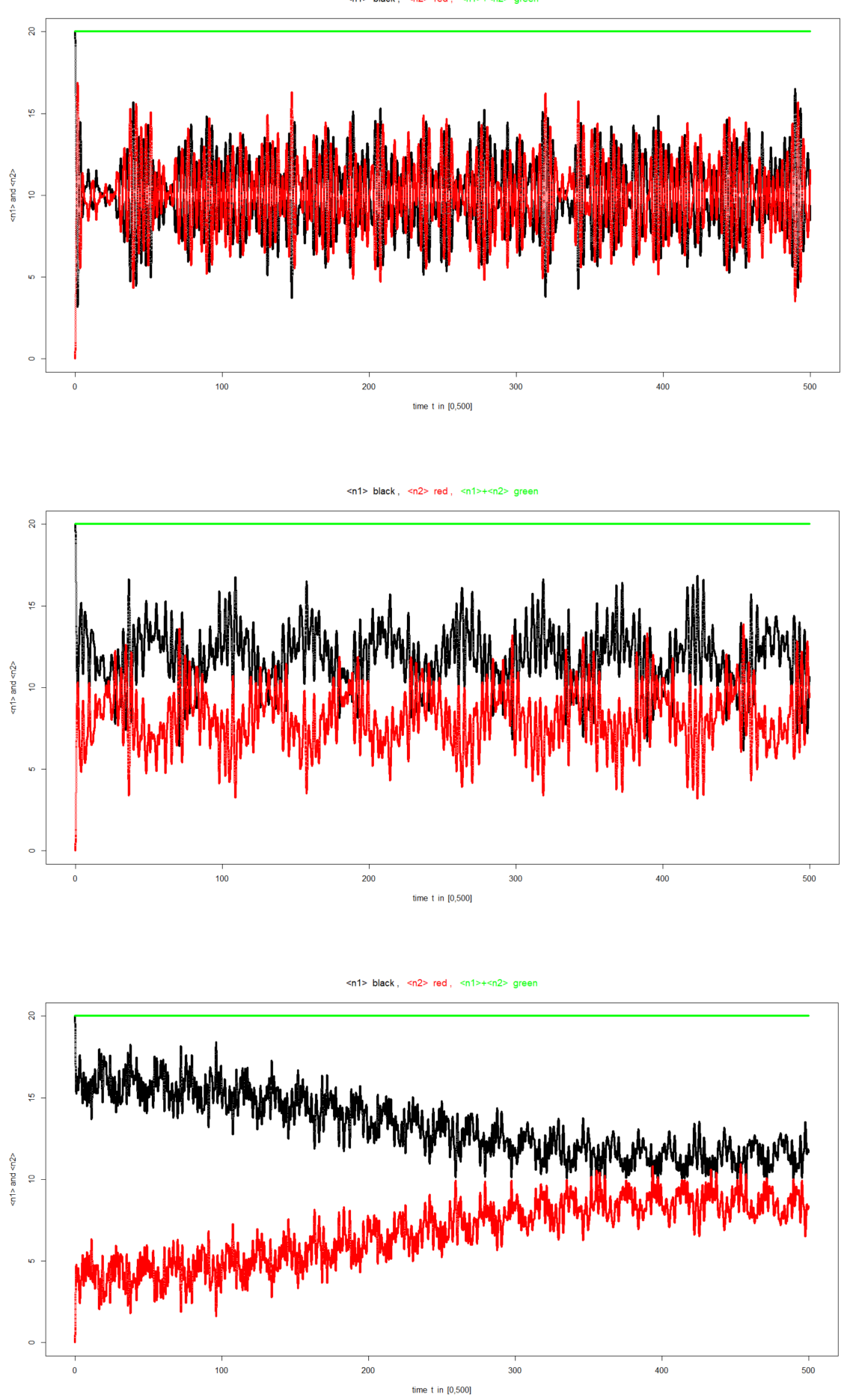

<n1> black, <n2> red, <n1>+<n2> gr

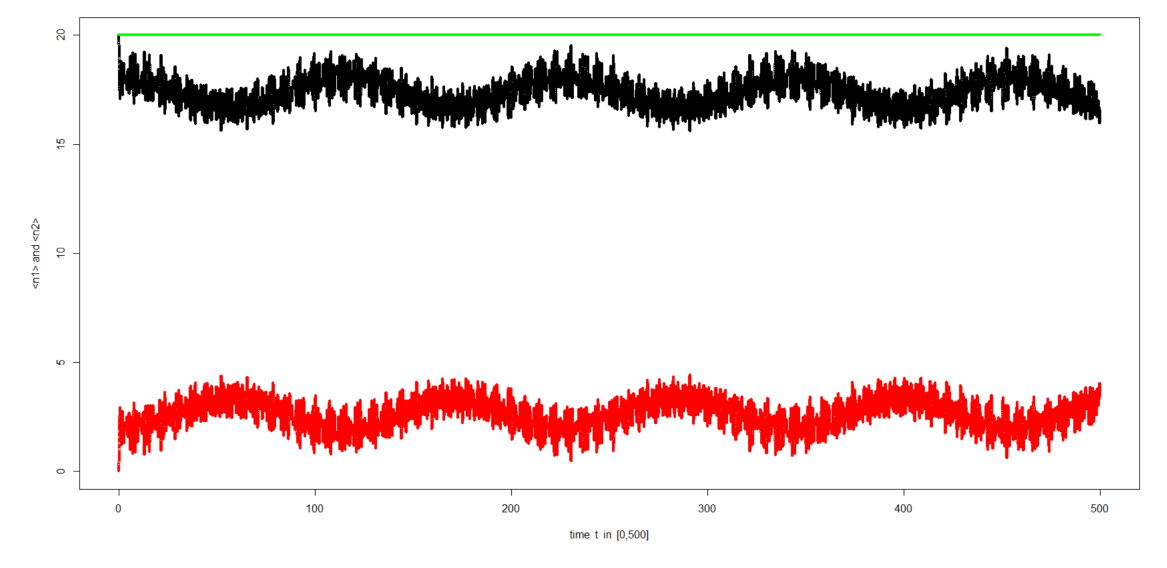

<n1> black, <n2> red, <n1>+<n2> green

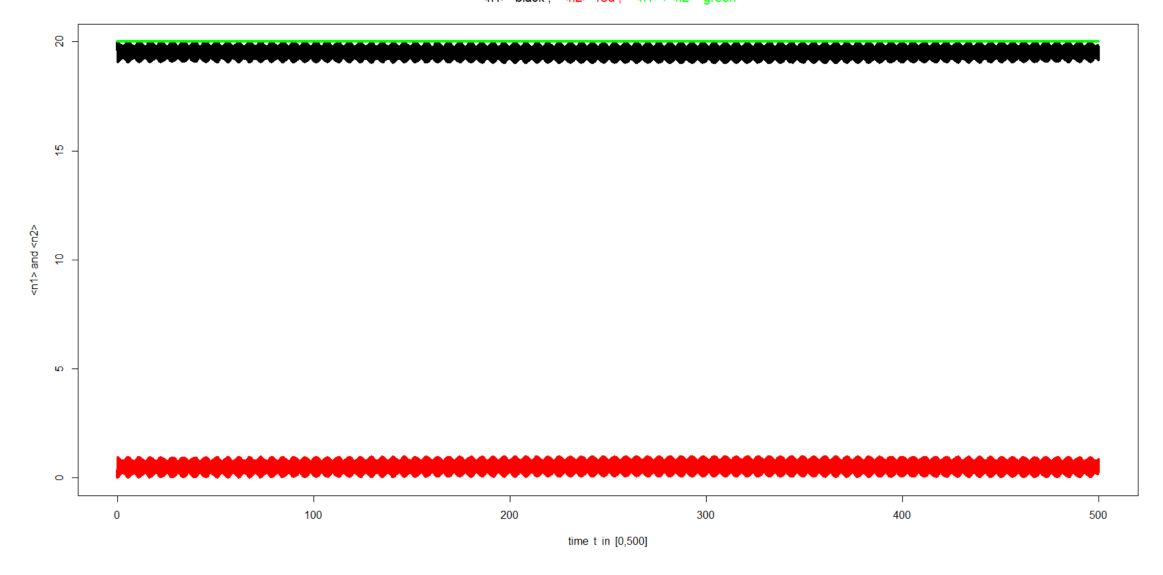

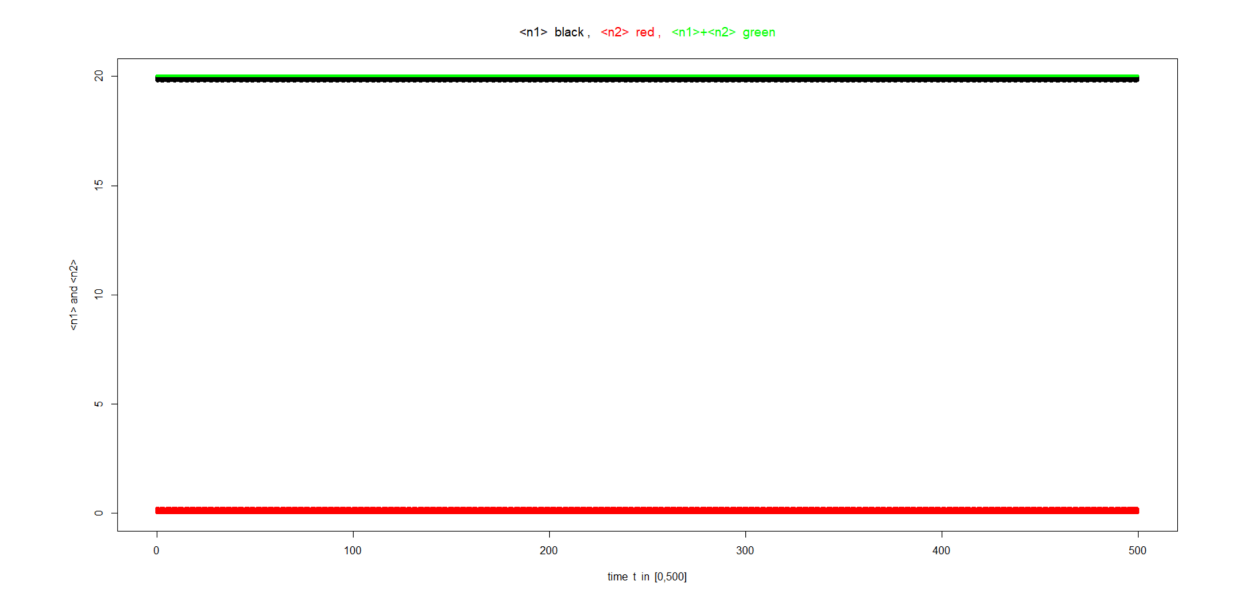

 $\langle a_\ell^+ a_\ell \rangle (t) \ \ \text{für} \ \ L=5, \ N=10$  :

Wir wählen den Anfangszustand

$$
\psi_0 = |n\rangle = |n_1, n_2, n_3, n_4, n_5\rangle := |10, 0, 0, 0, 0\rangle \tag{27}
$$

also alle  $N = 10$  Teilchen auf den ersten Gitterplatz zur Zeit  $t = 0$  und die Gitterplätze 2 bis 5 alle unbesetzt. Wir plotten die Funktionen

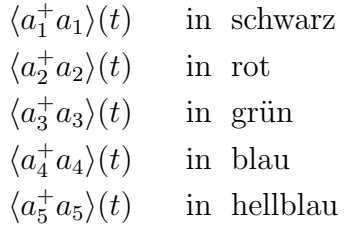

für  $t \in [0, 500]$  jeweils alle in einem Plotfenster, für verschiedene Werte von  $g = u/N = u/10$ . Wir wählen

 $g \in \{ 0.0, 0.02, 0.1, 0.5, 1.0, 1.5, 2.0, 2.5, 5.0 \}$ 

und bekommen die folgenden 9 Bilder (wieder mit  $\varepsilon = 1$ ):

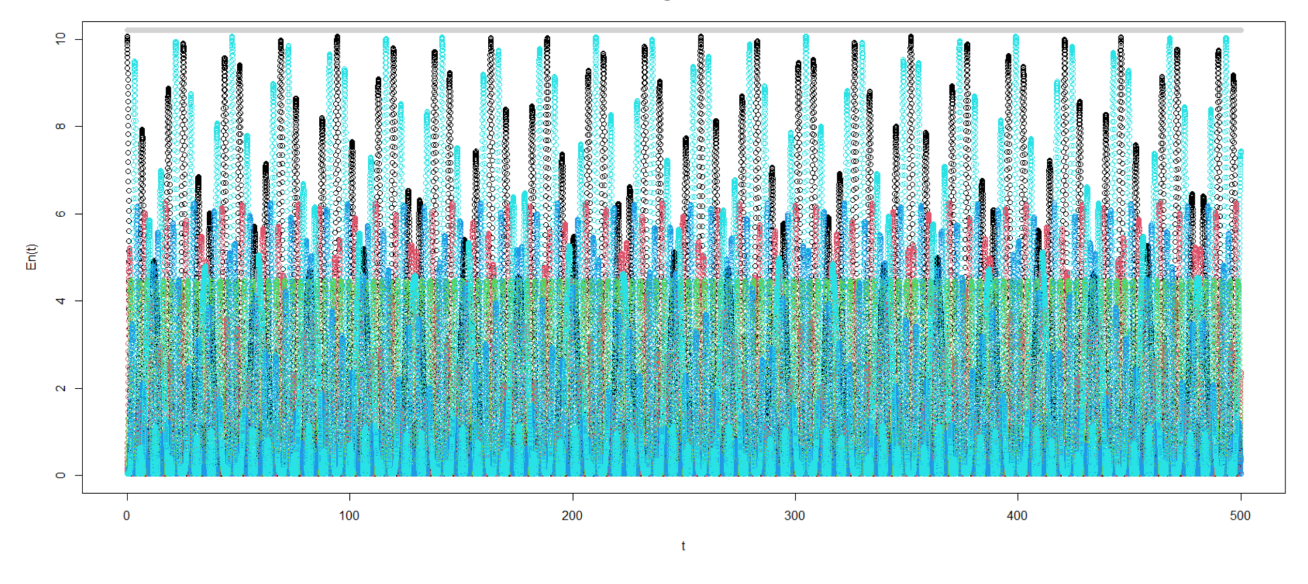

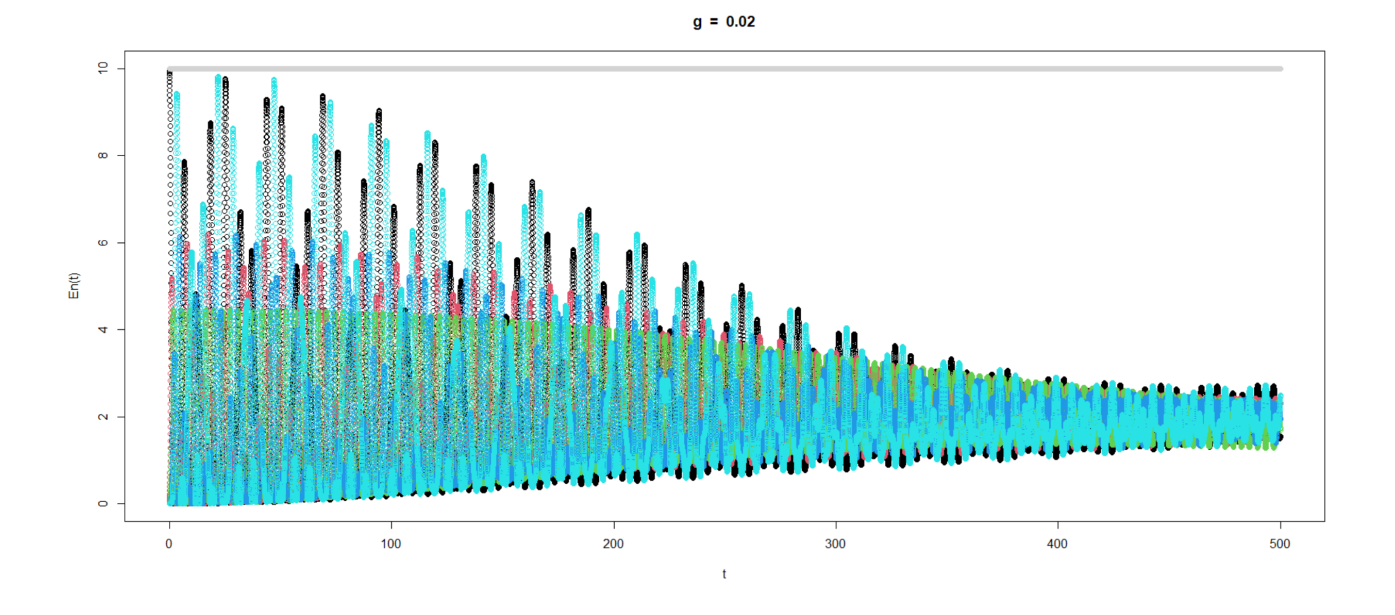

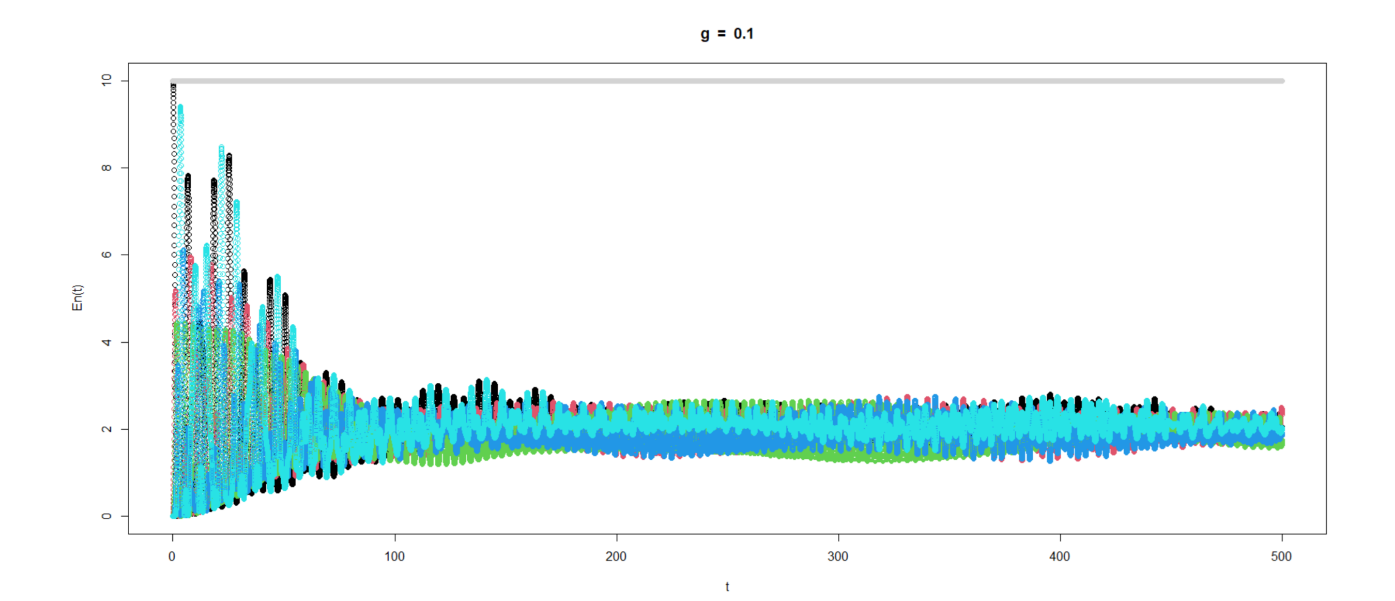

 $g = 0$ 

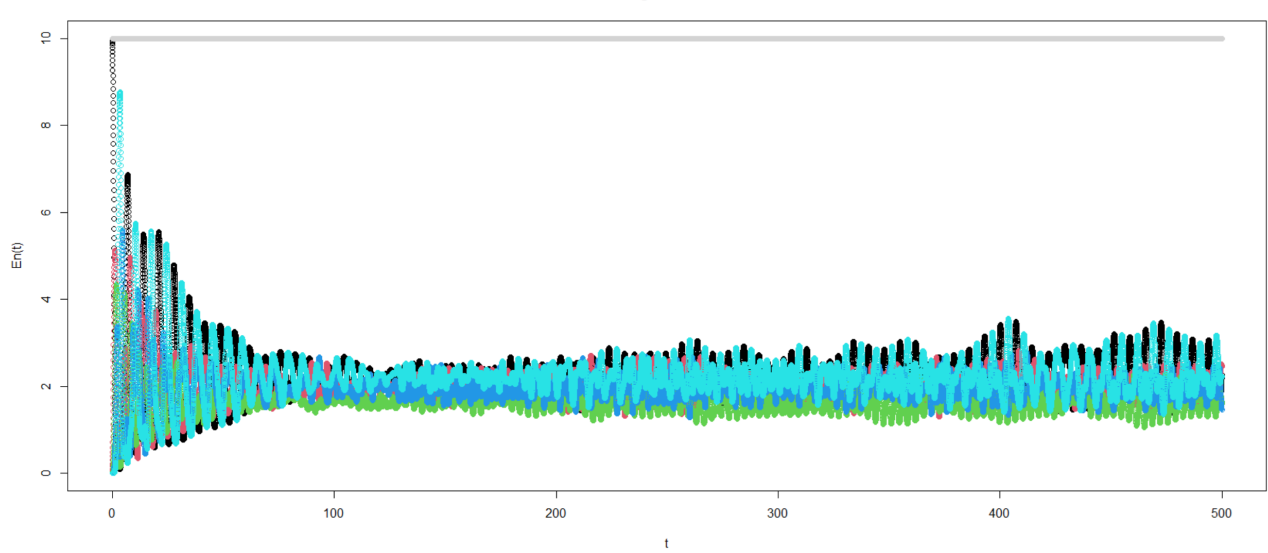

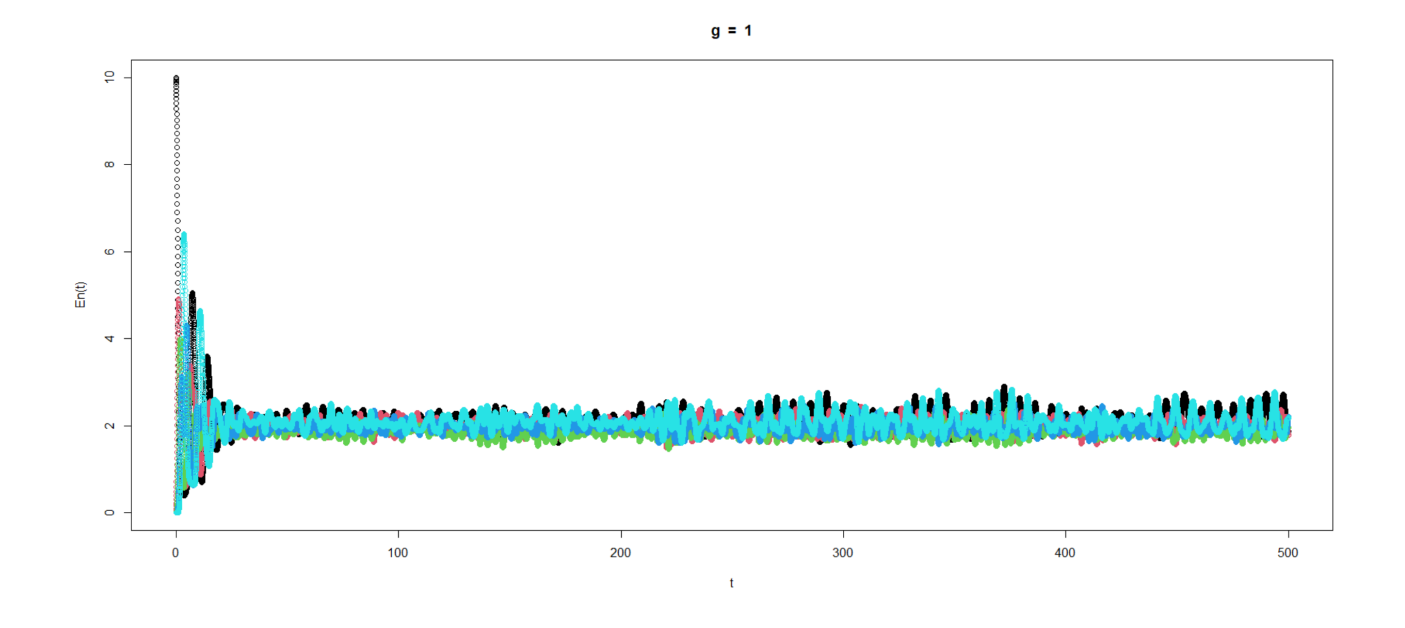

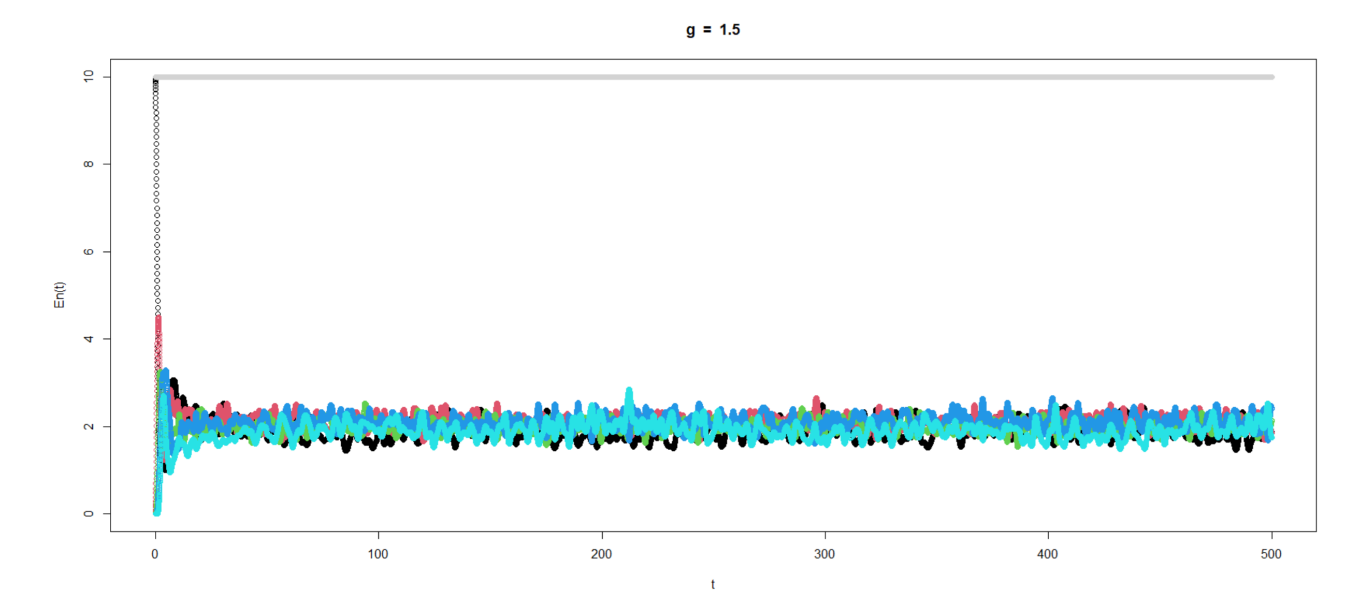

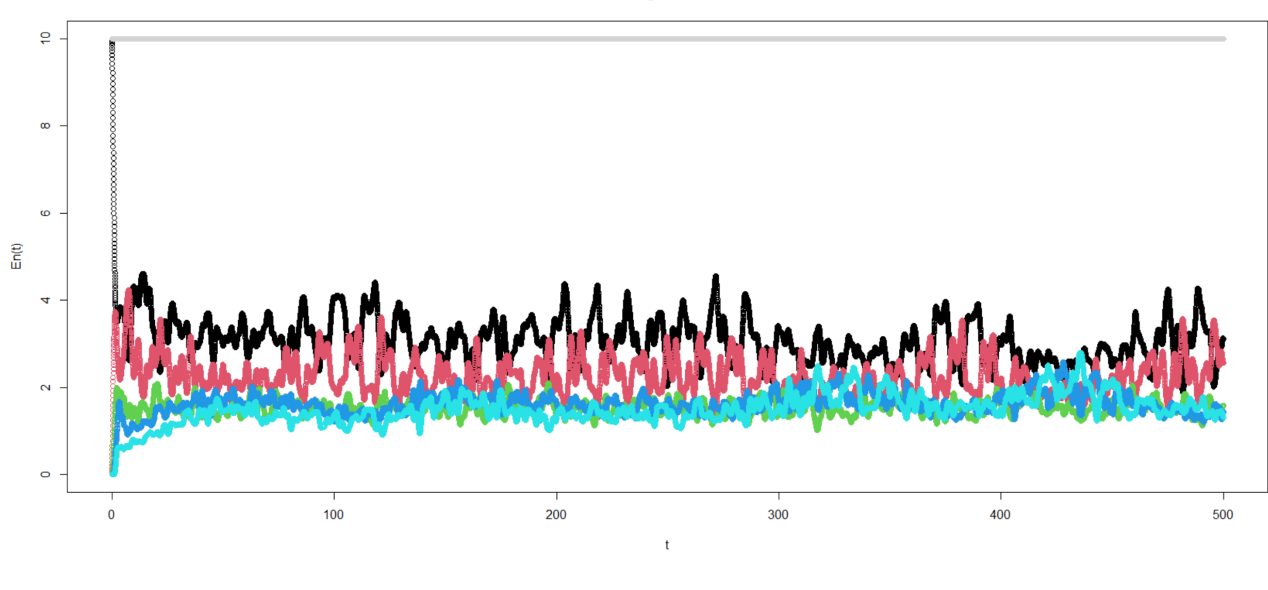

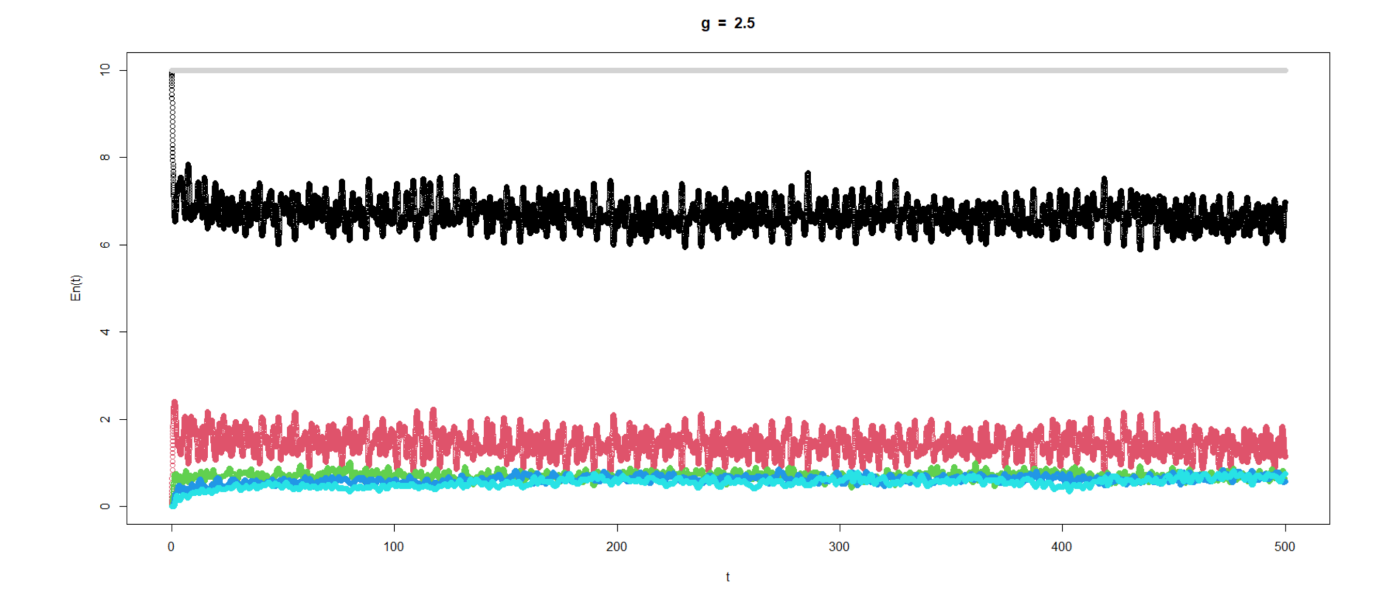

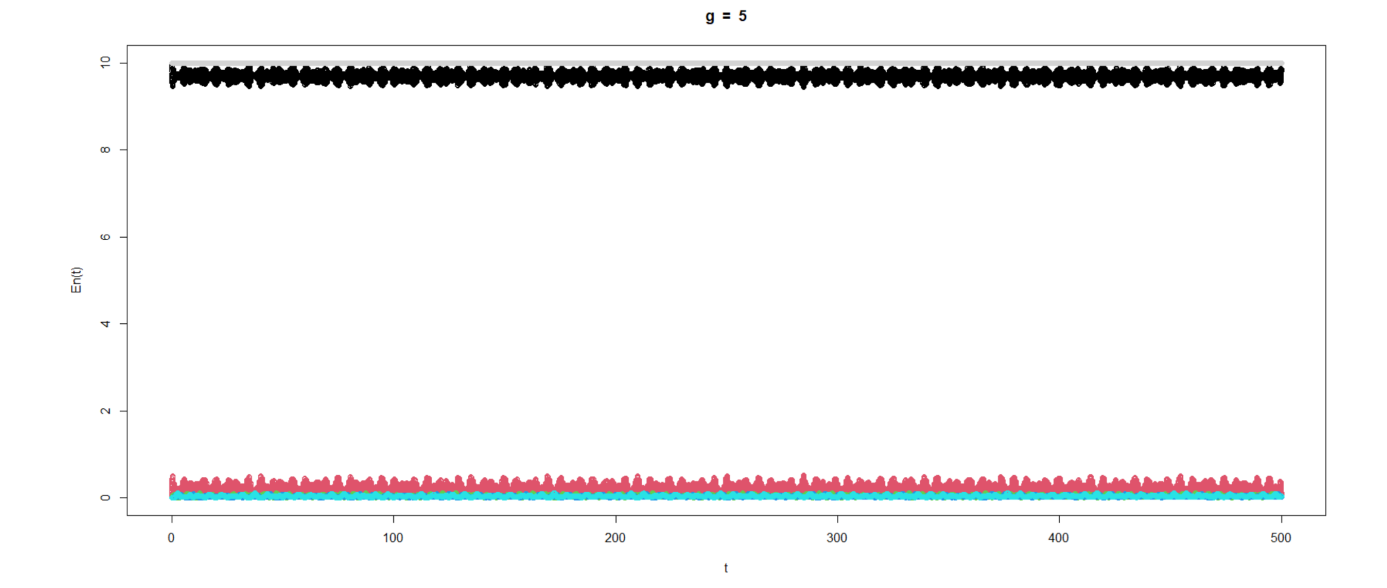